**脱IT初心者「社長の疑問・用語解説」(第30回)**

## **「インストール」で食べ過ぎ注意**

2020.07.29

一度聞いただけではなかなか理解できないIT用語。そんなIT初心者の社長にも、分かりやすく理解できるようにITキーワー ドを解説する本連載。今回は、パソコンやスマホに仕事や生活に役立つアプリを入れるインストールだ。

「社長、オフィスのプリンターを買い替えたので、午後にでもパソコンにプリンター用のソフトをインストールしたいのですが」( 総務兼IT担当者)

「何、インスタント?インスタントといえば、昔はラーメンが定番だったが、今ではいろいろなメニューがそろっているらしいな」 (社長)

「そうなんです。私も休日には、インスタントのレトルトカレーをよく食べています。レンジでチンするだけで簡単ですから。な んて、違いますよ。インスタントでなく、インストールです。アプリなどのソフトをスマホやパソコンに入れることですよ」

「その、イン何とかが、どうしたんだ。即席麺のように簡単にできるのなら、ワシがやってもいいぞ」

**ソフトを動作させる設定作業**

インストールとは、英語で「取り付ける」「設置する」といった意味があります。ITでは、サービスを利用するためのソフト(ソフト ウエア)をスマホやパソコンに組み込むことを指します。通常、スマホではソフトのことをアプリと呼びます。

インストールと似た言葉にダウンロードがあります。ダウンロードはソフトをパソコンなどの端末に取り込むこと。インストール は、その取り込んだソフトを端末で動作できるように設定作業を行うことです。ちなみにインストールしたソフトを端末から削 除するのはアンインストール。単にゴミ箱に移すのでなく、手順に従ってソフトを削除する必要があります。

ホームページなどからソフトをインストールする場合

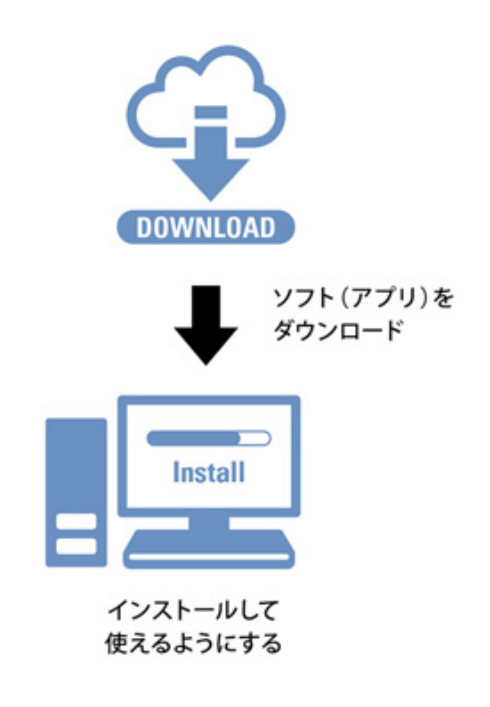

Q **インストールはどんなときに行うのですか… 続きを読む**